**AutoCAD Crack Free For PC [March-2022]**

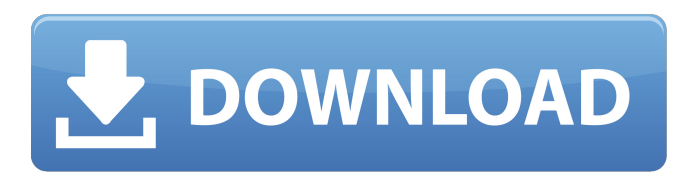

# **AutoCAD Crack+ Free Download [Mac/Win]**

The software is highly integrated, offering functions such as 2D drafting, 3D modeling, 2D and 3D printing, and part and assembly design and documentation. It also allows for non-destructive edits and multiple user access. AutoCAD has been a major influence in architecture and engineering, providing a wide range of tools for creating and editing drawings, dimensioning, annotating, importing/exporting files, and handling documents. Overview AutoCAD is the world's leading 2D/3D CAD program. It is used in a wide range of industries including architecture, engineering, construction, product development, industrial design, urban design, art, surveying, and scientific visualization. AutoCAD has a market share of around 70% of the CAD market. AutoCAD is available as a desktop application or as a web and mobile-based solution. The desktop version runs on Windows, Mac OS X, and Linux. The mobile version is available as a Windows Phone and iPad app. Web-based AutoCAD is available on the Autodesk web site. AutoCAD has two main components: the software product itself, and the service and support provided by Autodesk. The desktop application is the most popular version and is distributed through a single retail store. The app is installed on the user's machine. The service and support are part of the software and are available through an Autodesk software center. The software application is designed to be a desktop application. However, in addition to the software installation, there is also a web application that allows users to connect remotely from any web browser. This is possible because the web application is not dependent on the desktop version, and also because the web application has its own self-contained installation. The service and support portion of the product is delivered through the Autodesk website. The entire AutoCAD product (software and service) can be purchased on a per-seat basis. AutoCAD 2018 (AutoCAD 2018) is the newest version of AutoCAD, available in October 2015. This software release includes improvements to the modeling and rendering features, creation of an on-demand subscription model, and a new export function that automatically saves as a.DWG file, which is compatible with the latest versions of AutoCAD. The user interface is the primary feature that distinguishes AutoCAD from similar

### **AutoCAD Free**

Architecture Architecture Civil 3D Electrical Mechanical Resources Materials Buildings Financial Architectural Analysis Structures Project Management More information on AutoCAD plugin sites and applications Architecture Civil 3D Electrical Mechanical Materials Buildings More information on Autodesk Exchange Apps and AutoCAD's DXF file exchange format Development More information on Autodesk Exchange Apps and the Autodesk Exchange Development Portal See also Software for architecture and engineering References External links Official Autodesk Homepage Autodesk Exchange Apps Category:Product lifecycle management Category:Technology companies of the United States Category:AutoCADQ: Can you build (add) files to a Visual Studio project without having to manually add the reference to the new file? I am using Visual Studio 2012. I want to take the code for my current project and add it to a new project I am creating. I know that I can do this by manually editing the.csproj file (which I have done) or by using the "Add existing item" dialog but neither of these methods make it easy for me to update my existing code. My question is, is there a way for me to add a.csproj file to my new project with existing code and then, rather than having to manually add the reference to my new.cs file, Visual Studio will do this for me. I have read the other questions on here but they are all in a language I do not understand and when I try to use the answers in the context of Visual Studio it does not seem to work. Please could someone explain how I can achieve what I need to? Thank you. A: Please could someone explain how I can achieve what I need to? You can't. The whole point of a C# class is to have a compilation unit (which the compiler converts to IL). Simply adding a new file (or adding the reference from an existing file) doesn't create the code. It is not part of the same compilation unit as the rest of the code you've got there. You can add existing code by opening the.csproj and add , , , or elements. a1d647c40b

## **AutoCAD Crack+ For PC 2022**

The following is done using AutoCAD R14 - Select 'r14 file>add' - Open the output folder (\main\autocad) - Select all elements - Use the 'add shape' to add them to the map - Save the map as an r14 file Step 1: select a project and open the map - Open Autocad and select 'open' - Open the file that you downloaded (\main\autocad\models) - Change the 'open image' to'surface' Step 2: select the shape - In the open map, double-click on the shape (if you open the list of objects, the shape is selected) - Select 'project' (top left corner) - The keyboard shortcut is F3 Step 3: add some poles to the map - Add 2 or more poles, open their 3d edit viewport, change the poles to virtual objects - Change the orientation of the poles - Select 'project' (top left corner) - The keyboard shortcut is F3 Step 4: add the start and end points - Select 'project' (top left corner) - The keyboard shortcut is F4 Step 5: test - Select'show project' (F2) select'show surfaces' (F3) (looks much better with this...) Notes: - the map only contains 2 surfaces, so there should only be 2 cylinders - there are 4 poles. 3 physical and 1 virtual, so there should be 4 faces - the 4 faces should be flat.

#### **What's New in the AutoCAD?**

Import feedback from printed paper or PDFs and add changes to your drawings automatically, without additional drawing steps. (video: 1:15 min.) Versioning in Drawing views: Create versions of a drawing to represent different states or versions of the design. Quickly switch between them to make it easier to review your designs. (video: 1:12 min.) Create versions of a drawing to represent different states or versions of the design. Quickly switch between them to make it easier to review your designs. (video: 1:12 min.) Editing in non-editable views: Create temporary changes to a drawing before exporting to an external file. Switch to editable views to make the changes permanent. (video: 2:31 min.) Create temporary changes to a drawing before exporting to an external file. Switch to editable views to make the changes permanent. (video: 2:31 min.) Web links to the Web: View dynamic Web links on the canvas to connect to external Web pages. View dynamic Web links on the canvas to connect to external Web pages. Geospatial capability: Add coordinates, area, and distance-based tools to create more accurate and precise drawings. (video: 1:41 min.) Add coordinates, area, and distance-based tools to create more accurate and precise drawings. (video: 1:41 min.) Colored Coordinate System (CXD): Determine, convert, and specify different types of coordinates. (video: 1:28 min.) Determine, convert, and specify different types of coordinates. (video: 1:28 min.) Black & White Layers: Select a black and white layer to hide color objects, allow edits to appear in only the black and white areas, and more. (video: 1:11 min.) Select a black and white layer to hide color objects, allow edits to appear in only the black and white areas, and more. (video: 1:11 min.) Newer capabilities for 2D and 3D: Easily draw and edit more than curves, surfaces, and shapes, in different ways, in 2D and 3D drawing views. (video: 1:22 min.) Easily draw and edit more than curves, surfaces, and shapes, in different ways, in 2D and 3D drawing views. (video: 1:22 min.) Snap and contextual commands: You no longer need to snap to the grid to draw lines,

# **System Requirements:**

Microsoft Windows XP or Vista Windows 7 Windows 8 Microsoft Office 2010 or 2013 (SP1) DirectX 9.0 or newer (recommended for best performance) NVIDIA GeForce 9400 or ATI Radeon X1600 or newer 4GB of RAM Sound Card with DirectSound or OpenAL (for Windows XP) 1.1 GB of free space Termination of the Game: The game will terminate if you let it run too long or if you use the . The game will terminate if you